## Zugriff auf das WebPortal und die Daten des Home-Laufwerks am SSGX

## Wegen eines veralteten Zertifikates melden viele Browser einen Fehler, den man bewusst umgehen muss:

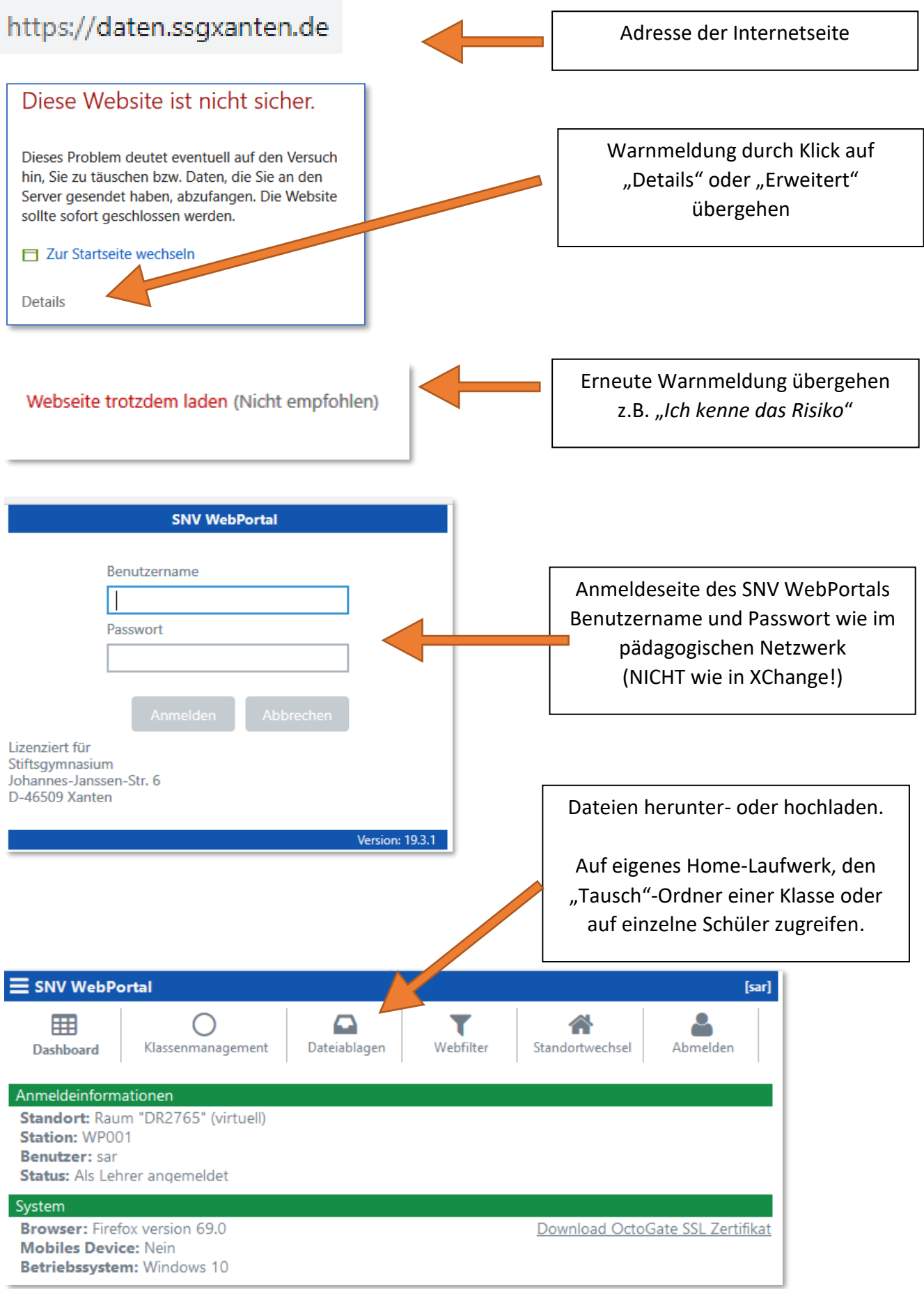